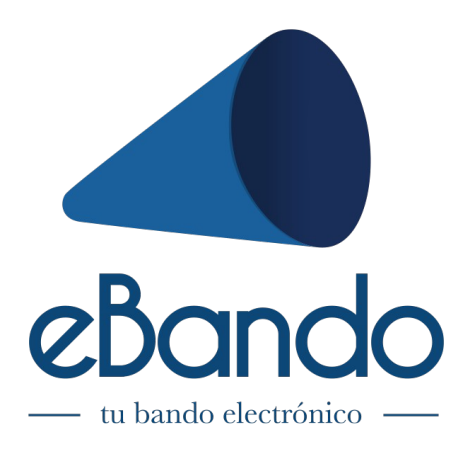

Con la aplicación de eBando estarás informado de las últimas noticias, estés donde estés.

Instrucciones:

1 – Busca la aplicación **eBando** en el Market de tu smartphone (iPhone, Android y Windows Phone) ó escanea el código QR.

2 – Instala

3 – Busca tu población por Nombre ó Código Postal

Ya está! Cuando se publique un nuevo bando recibirás una notificación en el dispositivo.

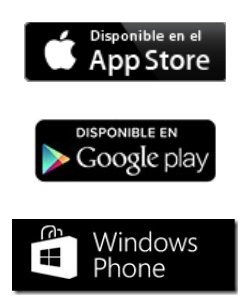

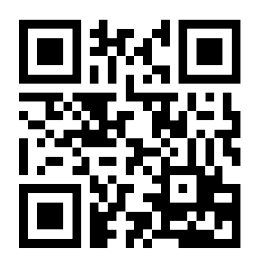